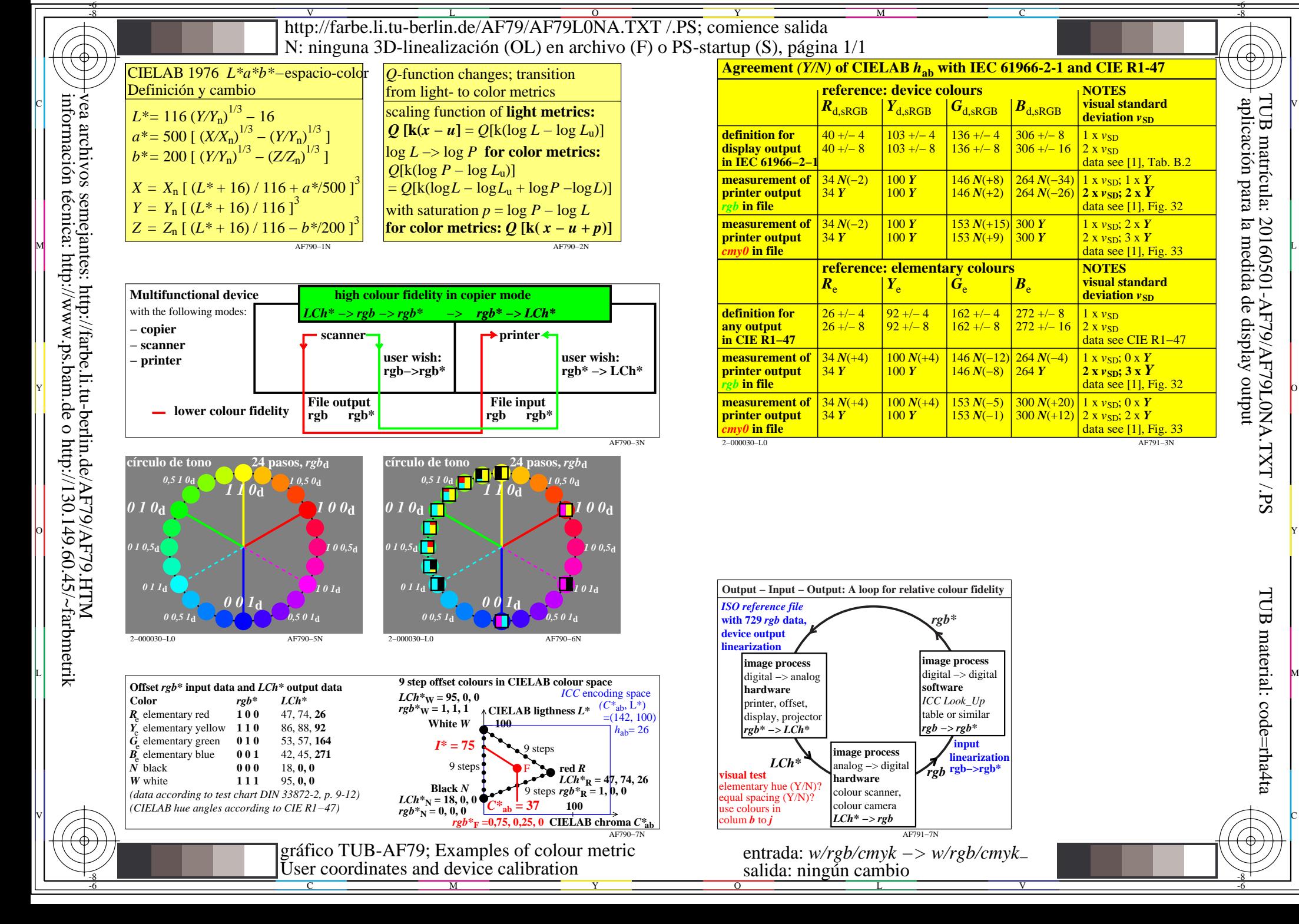

TUB material: code=rha4ta

TUB matrícula: 20160501-AF79/AF79L0NA.TXT /.PS